# Package 'wmm'

September 6, 2021

Type Package

Title World Magnetic Model

Version 1.1.1

Maintainer Will Frierson <will.frierson@gmail.com>

Description Calculate magnetic field at a given location and time according to the World Magnetic Model (WMM). Both the main field and secular variation components are returned. This functionality is useful for physicists and geophysicists who need orthogonal components from WMM. Currently, this package supports annualized time inputs between 2000 and 2025. If desired, users can specify which WMM version to use, e.g., the original WMM2015 release or the recent out-of-cycle WMM2015 release. Methods used to implement WMM, including the Gauss coefficients for each release, are described in the following publications: Chulliat et al (2020) [<doi:10.25923/ytk1-yx35>](https://doi.org/10.25923/ytk1-yx35), Chulliat et al (2019) [<doi:10.25921/xhr3-0t19>](https://doi.org/10.25921/xhr3-0t19), Chulliat et al (2015) [<doi:10.7289/V5TB14V7>](https://doi.org/10.7289/V5TB14V7), Maus et al (2010) <[https:](https://www.ngdc.noaa.gov/geomag/WMM/data/WMMReports/WMM2010_Report.pdf) [//www.ngdc.noaa.gov/geomag/WMM/data/WMMReports/WMM2010\\_Report.pdf](https://www.ngdc.noaa.gov/geomag/WMM/data/WMMReports/WMM2010_Report.pdf)>, McLean et al (2004) <[https:](https://www.ngdc.noaa.gov/geomag/WMM/data/WMMReports/TRWMM_2005.pdf) [//www.ngdc.noaa.gov/geomag/WMM/data/WMMReports/TRWMM\\_2005.pdf](https://www.ngdc.noaa.gov/geomag/WMM/data/WMMReports/TRWMM_2005.pdf)>, and Macmillian et al (2000) <[https:](https://www.ngdc.noaa.gov/geomag/WMM/data/WMMReports/wmm2000.pdf) [//www.ngdc.noaa.gov/geomag/WMM/data/WMMReports/wmm2000.pdf](https://www.ngdc.noaa.gov/geomag/WMM/data/WMMReports/wmm2000.pdf)>.

License MIT + file LICENSE

Encoding UTF-8

**Depends**  $R$  ( $>= 2.10$ )

RoxygenNote 6.1.1

**Suggests** test that  $(>= 2.0.1)$ , data.table  $(>= 1.12.2)$ 

URL <https://github.com/wfrierson/wmm>

BugReports <https://github.com/wfrierson/wmm/issues>

Language en-US

NeedsCompilation no

Author Will Frierson [aut, cre]

<span id="page-1-0"></span>Repository CRAN

Date/Publication 2021-09-06 04:10:02 UTC

## R topics documented:

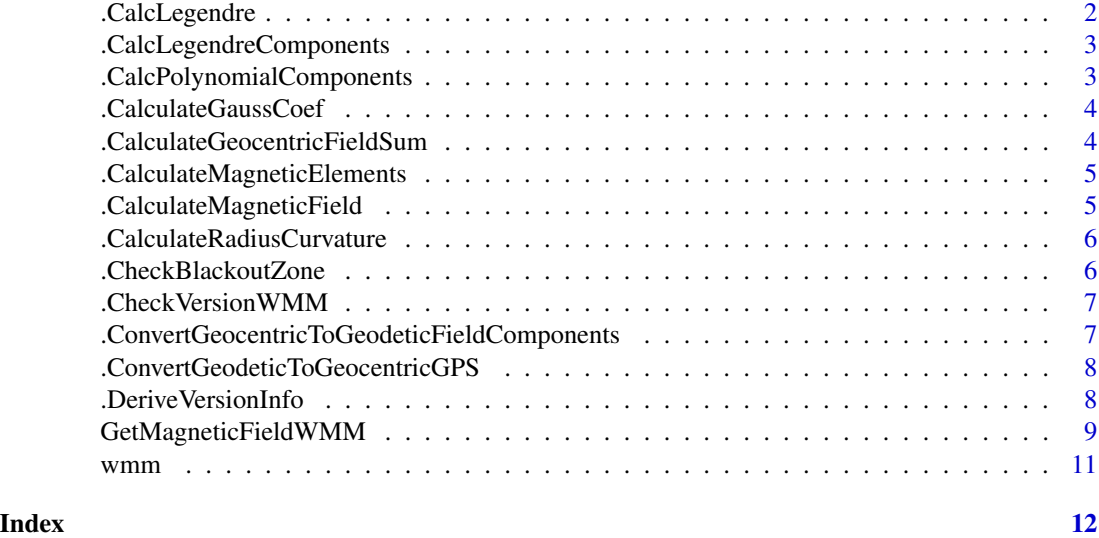

.CalcLegendre *Compute Associated Legendre Functions Given Sequence of (degree, order) Indices*

#### Description

Procedure that computes the associated Legendre function,  $P_{n,m}(\mu)$ , given a sequence of (degree, order) indices and function argument  $\mu$ . This is computed via a closed-form equation.

#### Usage

.CalcLegendre(mu)

#### Arguments

mu Function argument to  $P_{n,m}(\mu)$ 

#### Details

The underlying equation used is:

$$
P(x, n, m) = (-1)^{m} * 2^{n} * (1 - x^{2})^{n} / (2) * sum(from <= k <= n : k! / (k - m)! * x^{k} - m) * choose(n, k) * choose((n + k - 1) * (k - m) * (k - m))
$$

<span id="page-2-0"></span>.CalcLegendreComponents

*Compute Legendre Components*

#### Description

Function that computes the components of the associated Legendre function,  $P_{n,m}(\mu)$ , only dependent on (degree, order) indices. This function is only used to precompute values.

#### Usage

.CalcLegendreComponents(n, m)

#### Arguments

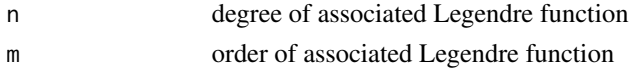

#### Details

The underlying equation used is:

 $P(x, n, m) = (-1)^m * 2^n * (1 - x^2)^m / 2) * sum(from \le k \le n : k! / (k - m)! * x^k - m) * choose(n, k) * choose((n + k - 1)^m)$ 

.CalcPolynomialComponents

*Calculate Polynomial Components for Associated Legendre Function*

#### Description

Function that computes the polynomial components of mu that are paired with the output of .CalcLegendreComponents to create the indiviudal components of the associated Legendre function,  $P_{n,m}(\mu)$ .

#### Usage

```
.CalcPolynomialComponents(mu)
```
#### Arguments

mu Function argument to  $P_{n,m}(\mu)$ 

#### Details

The underlying equation used is:

$$
P(x, n, m) = (-1)^{m} * 2^{n} * (1 - x^{2})^{n} / (2) * sum(from <= k <= n : k! / (k - m)! * x^{k} - m) * choose(n, k) * choose((n + k - 1) * (k - m) * (k - m))
$$

<span id="page-3-0"></span>.CalculateGaussCoef *Lookup Table for Gauss coefficients g & h*

#### Description

Find Gauss coefficient  $g_{n,m}(t)$  consistent with the World Magnetic Model.

#### Usage

```
.CalculateGaussCoef(t, t0, wmmVersion = "derived")
```
#### Arguments

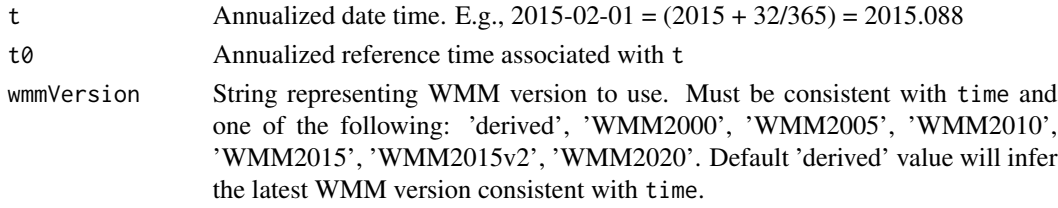

#### Value

vector of Gauss coefficients,  $g_{n,m}(t)$  and  $h_{n,m}(t)$ 

.CalculateGeocentricFieldSum

*Calculate sum of geocentric field components*

#### Description

Calculate sum of geocentric field components

#### Usage

```
.CalculateGeocentricFieldSum(legendreTable, gaussCoef, radius, lon, latGC,
 deltaLatitude)
```
#### Arguments

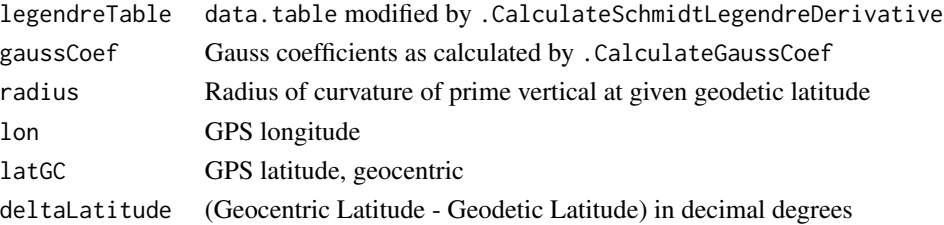

<span id="page-4-0"></span>.CalculateMagneticElements

*Calculate Expected Magnetic Elements from WMM2020*

#### Description

Calculate the magnetic elements (i.e., horizontal intensity, total intensity, inclination, declination, and their secular variation) for given magnetic orthogonal components

#### Usage

.CalculateMagneticElements(orthComps)

#### Arguments

orthComps named list containing magnetic orthogonal components

#### Value

Expected magnetic components from WMM2020. list

```
.CalculateMagneticField
```
*Calculate Expected Magnetic Field from WMM2020*

#### Description

Calculate the magnetic field for a given location and time using the fitted spherical harmonic model from the 2020 World Magnetic Model.

#### Usage

```
.CalculateMagneticField(lon, latGD, latGC, radius, time,
 wmmVersion = "derived")
```
#### Arguments

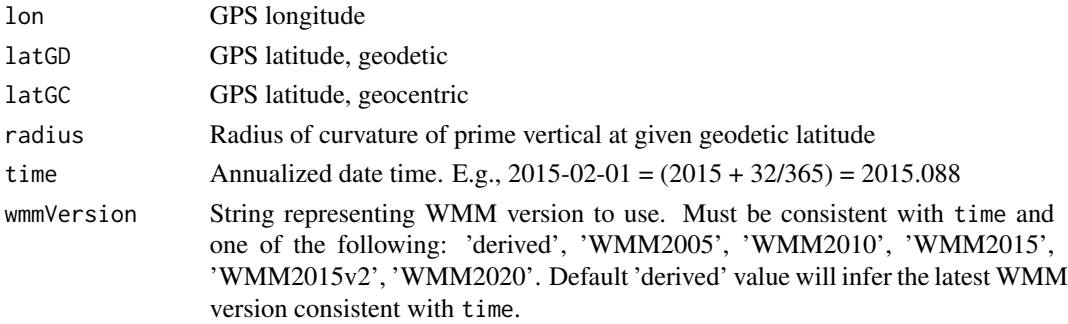

#### <span id="page-5-0"></span>Value

Expected magnetic field from WMM2020,  $m_{\lambda_t,\varphi_t,h_t,t}^{WMM}$ . list

.CalculateRadiusCurvature

*Radius of curvature of prime vertical*

#### Description

Calculate radius of curvature of prime vertical at given geodetic latitude.

#### Usage

.CalculateRadiusCurvature(latitudeGD)

#### Arguments

latitudeGD Geodetic latitude in decimal degrees

#### Value

Radius of curvature of prime vertical at given geodetic latitude

.CheckBlackoutZone *Check if given horizontal intensity triggers a blackout zone*

#### Description

Check if given horizontal intensity triggers a blackout zone

#### Usage

```
.CheckBlackoutZone(h)
```
#### Arguments

h horizontal intensity, numeric

#### Value

warning if warranted

<span id="page-6-0"></span>.CheckVersionWMM *Check if given time is consistent with available WMM versions*

#### Description

Check if given time is consistent with available WMM versions

#### Usage

```
.CheckVersionWMM(t, wmmVersion)
```
#### Arguments

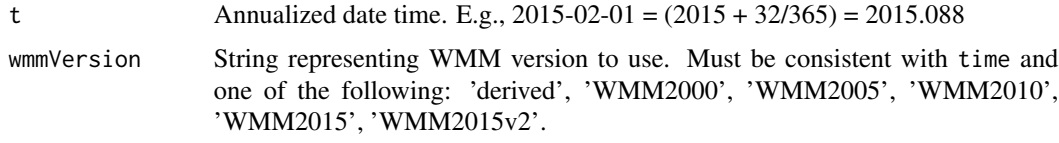

.ConvertGeocentricToGeodeticFieldComponents *Geocentric Coordinates to Geodetic Coordinates*

#### Description

Convert Geocentric Coordinates to Geodetic Coordinates.

#### Usage

```
.ConvertGeocentricToGeodeticFieldComponents(xGeocentric, yGeocentric,
 zGeocentric, deltaLat)
```
#### Arguments

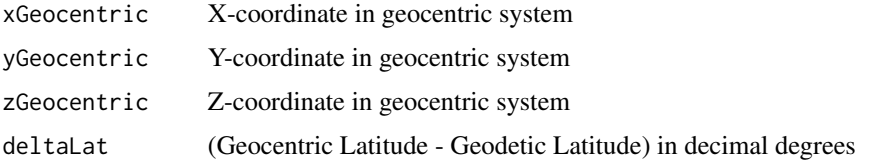

### Value

Vector of length 3 representing geodetic coordinates consistent with given geocentric data

<span id="page-7-0"></span>.ConvertGeodeticToGeocentricGPS

*Convert from Geodetic to Geocentric Coordinates*

#### Description

Convert geodetic coordinates to geocentric coordinates

#### Usage

.ConvertGeodeticToGeocentricGPS(latitudeGD, height)

#### Arguments

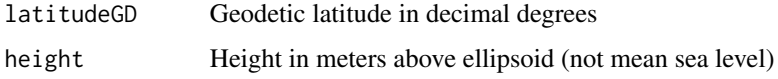

#### Value

List with first element as geocentric latitude in decimal degrees and second element as geocentric radius

.DeriveVersionInfo *Derive WMM version based on given time*

#### Description

Derive WMM version based on given time

#### Usage

```
.DeriveVersionInfo(t)
```
#### Arguments

t Annualized date time. E.g.,  $2015-02-01 = (2015 + 32/365) = 2015.088$ 

#### Value

List of reference year and compatible WMM versions inferred from time.

<span id="page-8-1"></span><span id="page-8-0"></span>GetMagneticFieldWMM *Calculate Expected Magnetic Field from WMM*

#### Description

Function that takes in geodetic GPS location and annualized time, and returns the expected magnetic field from WMM.

#### Usage

GetMagneticFieldWMM(lon, lat, height, time, wmmVersion = "derived")

#### **Arguments**

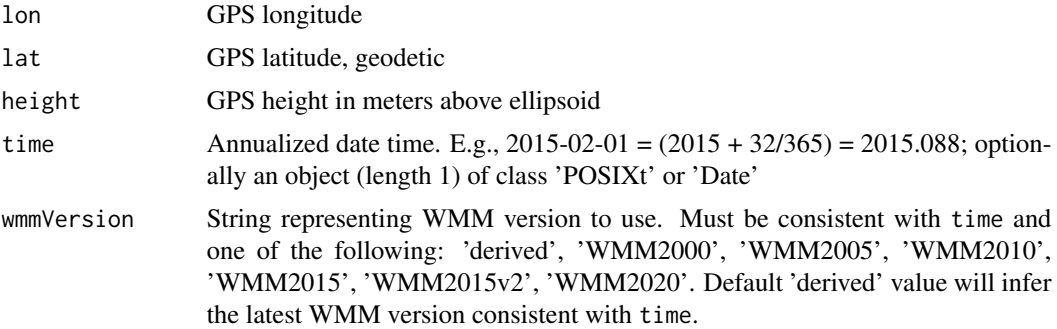

#### Value

list of calculated main field and secular variation vector components in nT and nT/yr, resp. The magnetic element intensities (i.e., horizontal and total intensities, h  $\&$  f) are in nT and the magnetic element angles (i.e., inclination and declination, i  $\&$  d) are in degrees, with their secular variation in nT/yr and deg/yr, resp.: x, y, z, xDot, yDot, zDot, h, f, i, d, hDot, fDot, iDot, dDot

#### Examples

```
GetMagneticFieldWMM(
  lon = 240,lat = -80,
   height = 1e5,
   time = 2022.5,
   wmmVersion = 'WMM2020'
\mathcal{L}## Expected output
# x = 5814.9658886215 nT
# y = 14802.9663839328 nT
# z = -49755.3119939183 nT
# xDot = 28.0381961827 nT/yr
# yDot = 1.3970624624 nT/yr
```

```
# zDot = 85.6309533031 nT/yr
# h = 15904.1391483373 nT
# f = 52235.3588449608 nT
# i = -72.27367 deg
# d = 68.55389 deg
# hDot = 11.5518244235 nT/yr
# fDot = -78.0481471753 nT/yr
# iDot = 0.04066726 deg/yr
# dDot = -0.09217566 deg/yr
## Calculated output
#$x
#[1] 5814.966
#$y
#[1] 14802.97
#$z
#[1] -49755.31
#$xDot
#[1] 28.0382
#$yDot
#[1] 1.397062
#$zDot
#[1] 85.63095
#$h
#[1] 15904.14
#$f
#[1] 52235.36
#$i
#[1] -72.27367
#$d
#[1] 68.55389
#$hDot
#[1] 11.55182
#$fDot
#[1] -78.04815
#$iDot
#[1] 0.04066726
#$dDot
#[1] -0.09217566
```
#### Description

The wmm package calculates magnetic field at a given location and time according to the World Magnetic Model.

#### WMM functions

This package has 1 exported function, [GetMagneticFieldWMM](#page-8-1), which returns a list of:

- Main field and secular variation vector components in nT and nT/yr, resp.
- Magnetic element intensities (i.e., horizontal and total intensities, h & f) in nT with their secular variation in nT/yr
- Magnetic element angles (i.e., inclination and declination, i & d) in degrees with their secular variation in deg/yr

GetMagneticFieldWMM(lambda\_t,phi\_t,h\_t,t) =  $(x, y, z, x$ Dot, yDot, zDot, h, f, i, d, hDot, fDot, iDot, dDot)

#### Acknowledgments

Thanks to:

- The WMM team past, present, and future for making the Gauss coefficients public domain
- Alex Breeze for tech reviewing the original version of this code, years ago

<span id="page-10-0"></span>

# <span id="page-11-0"></span>Index

.CalcLegendre, [2](#page-1-0) .CalcLegendreComponents, [3](#page-2-0) .CalcPolynomialComponents, [3](#page-2-0) .CalculateGaussCoef, [4](#page-3-0) .CalculateGeocentricFieldSum, [4](#page-3-0) .CalculateMagneticElements, [5](#page-4-0) .CalculateMagneticField, [5](#page-4-0) .CalculateRadiusCurvature, [6](#page-5-0) .CheckBlackoutZone, [6](#page-5-0) .CheckVersionWMM, [7](#page-6-0) .ConvertGeocentricToGeodeticFieldComponents, [7](#page-6-0) .ConvertGeodeticToGeocentricGPS, [8](#page-7-0) .DeriveVersionInfo, [8](#page-7-0)

GetMagneticFieldWMM, [9,](#page-8-0) *[11](#page-10-0)*

wmm, [11](#page-10-0) wmm-package *(*wmm*)*, [11](#page-10-0)